**AminetPart**

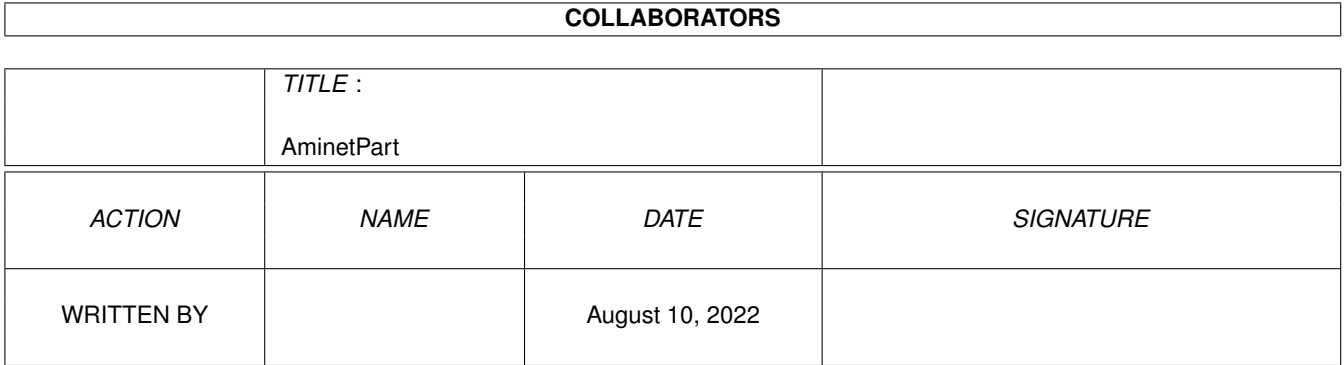

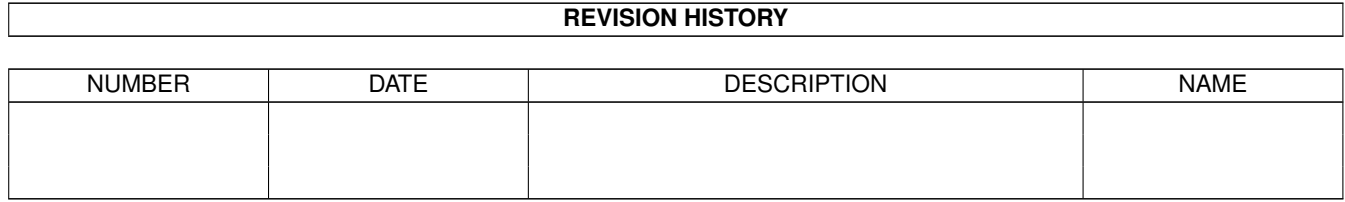

## **Contents**

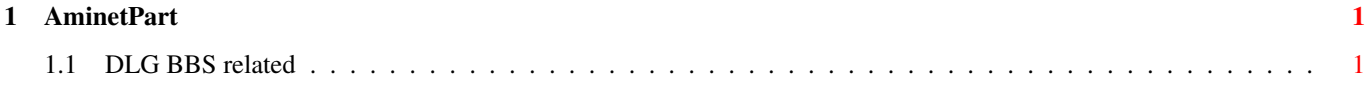

## <span id="page-3-0"></span>**Chapter 1**

## **AminetPart**

## <span id="page-3-1"></span>**1.1 DLG BBS related**

Click name to unpack, description to read the readme or get help

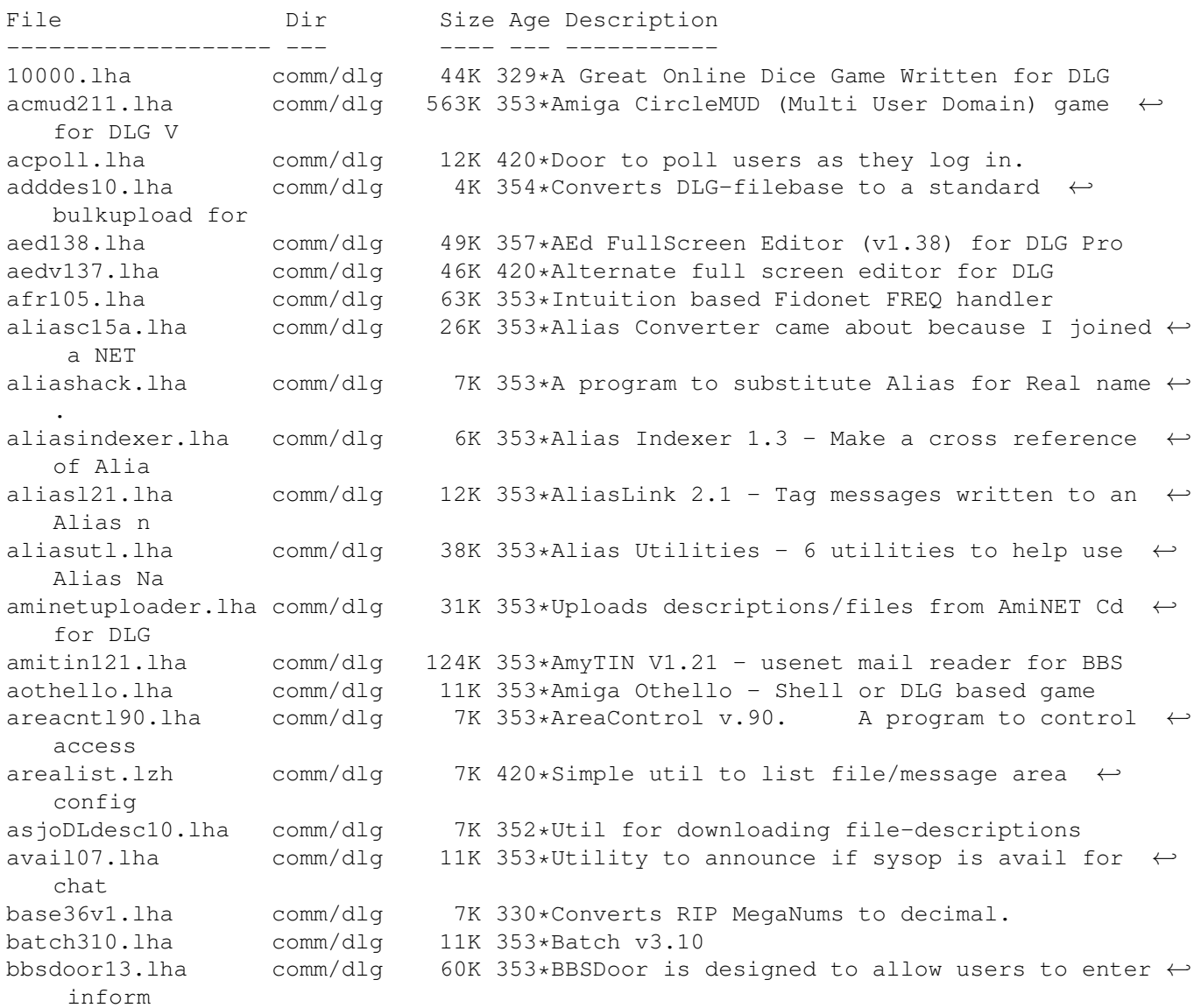

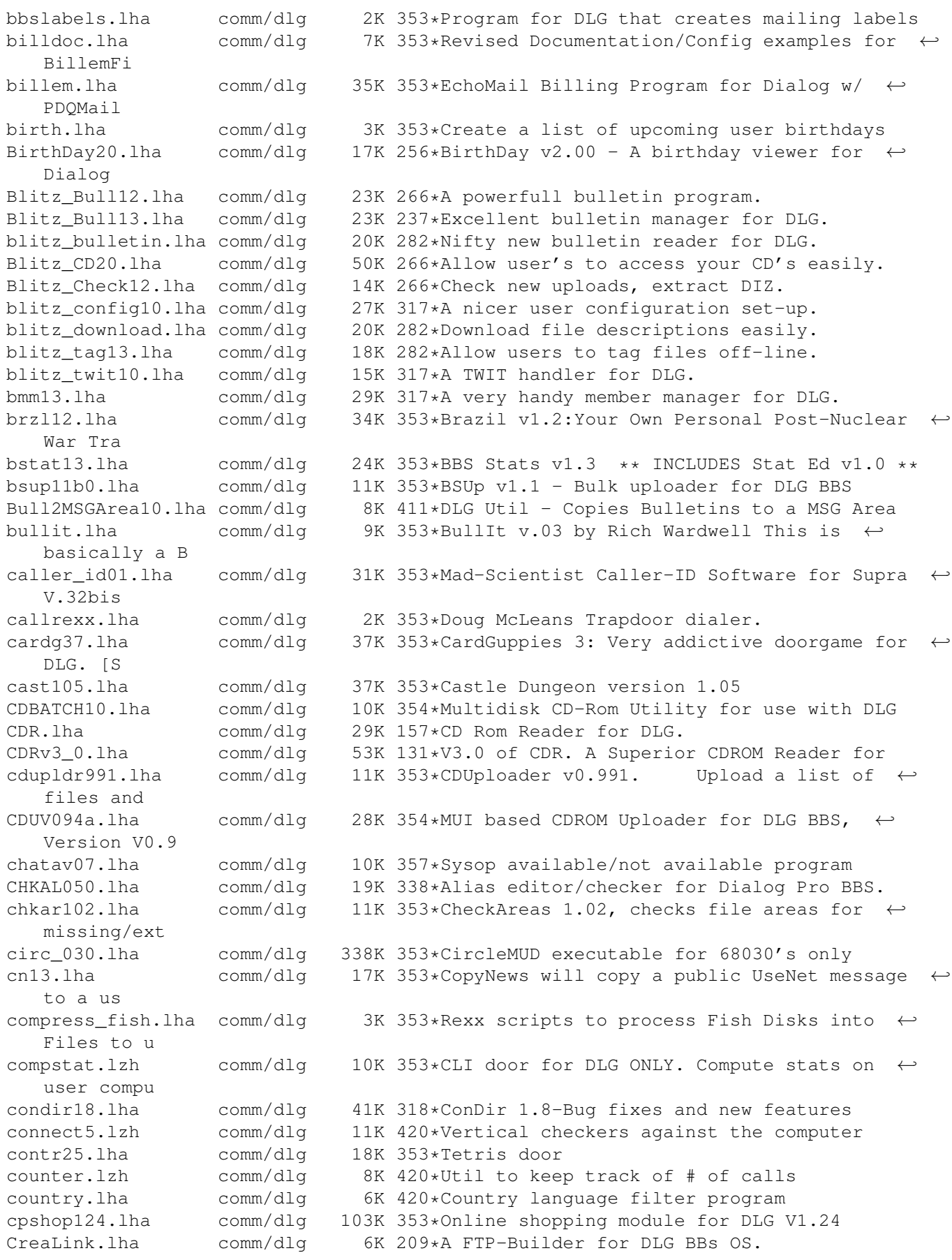

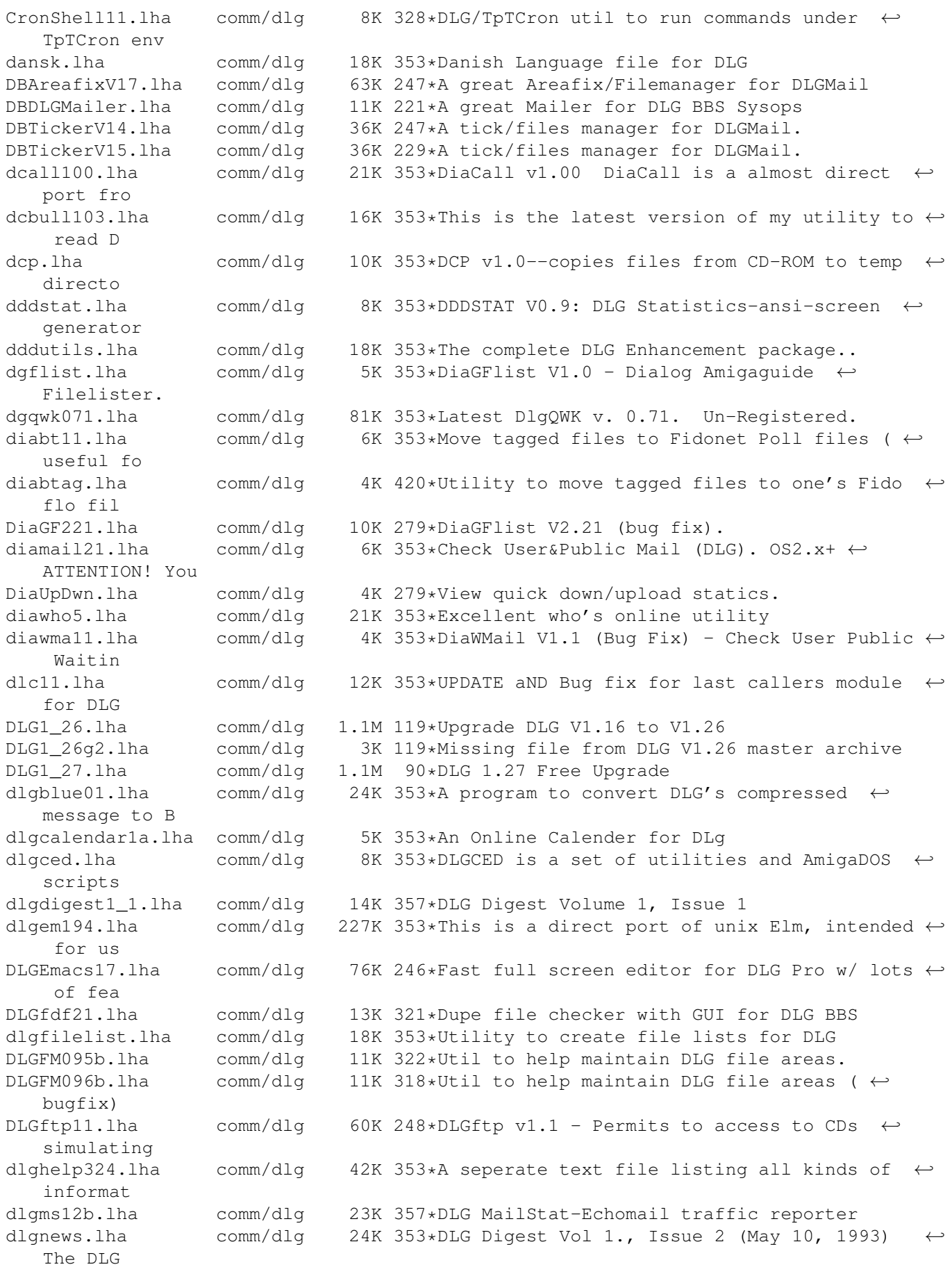

dlgnfs1.lha comm/dlg 9K 353\*'New File Search' replacement for DLG<br>dlgprotect005.lha comm/dlg 9K 353\*Make a 100% secure INBOUND: directory 9K 353\*Make a 100% secure INBOUND: directory. DlgSources.lha comm/dlg 10K 279\*Dialog sources (DiaGFlist etc). DLGStripFD.lha comm/dlg 4K 267\*Strip down Aminet .readme in DLG \*.fd files dlgsysop.lha comm/dlg 15K 357\*DLG utility dlgtin121.lha comm/dlg 145K 353\*TIN (usenet reader) for DLG dlgtopx.lha comm/dlg 6K 353\*DLGTopX is a simple tool to generate Top-X-  $\leftrightarrow$ lists o dlgul061.lha comm/dlg 14K 353\*Michael Dreher's DLGUPload command V.61 dlguucp13.lha comm/dlg 36K 214\*DLG Pro UUCP Kit: Docs, examples, batch ← files, etc dlgwho10.lha comm/dlg 2K 353\*DLG Who V1.0 - an arexx script for DLG  $\leftrightarrow$ Professiona dlgzm102.lha comm/dlg 15K 420\*DLGZmachine door to run Infocom games dlgzmachine102.lha comm/dlg 15K 353\*DLGZMachine v1.02, When people were told that DLG DLG\_Correct\_20.lha comm/dlg 4K 286\*Fixes DLG's Msg\_Correct/Filenote/Export  $\leftrightarrow$ Problem DLG\_Edit\_39545.lha comm/dlg 35K 309\*DLG-Edit, DLG SysOp's GUI config editor.  $\leftrightarrow$ v39.545 ( dlist231.lha comm/dlq 10K 353\*DLG Newfilesscanner V3.231. Final version, ← all bug DMail30.lha comm/dlg 14K 318\*Check New Public and Private Mail. dpatch.lha comm/dlq 5K 353\*DPatch allows you to run Loren J. Rittle's ← port of dstat10.lha comm/dlg 8K 353\*DLG BBS statistics generator v1.0 dtopx101.lha comm/dlg 10K 353\*Utility to create top10 type lists DUNDLG311.lha comm/dlg 18K 282\*Update to Dungeon V3.1. v3.11 of the ANSI/ ←- BBS/CLI DupCheck101.lha comm/dlg 24K 255\*Duplicate user finding utility dupcheck12.lha comm/dlg 15K 353\*Scans file areas for duplicate uploads<br>dupchk16.lha comm/dlg 14K 353\*DupCheck v1.6 - Fast duplicate file ch dupchk16.lha comm/dlg 14K 353\*DupCheck v1.6 - Fast duplicate file checker  $\leftrightarrow$  $N \cap W$ duramembers10.lha comm/dlg 16K 282\*Membership tracking program [v1.0] for DLG ←- **BBS** duramembers11.lha comm/dlg 25K 268\*Membership tracking program [v1.1] for DLG ←- **BBS** duranuke2.lha comm/dlg 7K 353\*DuraNuke v2.0. A file-nuking program for  $\leftrightarrow$ DLG. duraqwk091.lha comm/dlg 16K 228\*Online QWK door (v0.91) for DLG BBS edusr116.lha comm/dlg 29K 353\*EditUser for DLG - GUI based user editor. emacdg15.lha comm/dlg 78K 353\*EmacsDLG - Superb 3rd party editor for DLG ermsq100.lha comm/dlq 8K 353\*EraseMsg 1.00, deletes depending on from/to ← /subjec eventlog.lha comm/dlg 1K 420\*Adds an event to a user's event file fdchk24.lha comm/dlg 68K 353\*DMS File Checker. Includes an UPLOAD1.BATCH ← file f fdedit996.lha comm/dlq 8K 353\*FDEdit 0.996 - Alias Hack in Uploaded Files  $\leftrightarrow$  $-$  NEW $\cdot$ ffind100.lha comm/dlg 67K 353\*Extremely configurable File-List generator ← for DLG fishcfg.lha comm/dlg 10K 353\*FishCfg v1.00 FishCfg is a configuration  $\leftrightarrow$ editor fo Fixlevel.lha comm/dlg 46K 320\*Automatic upgrading for DLG Pro (version  $\leftrightarrow$ 1.15) food118.lha comm/dlg 112K 280\*A game for DLG Pro BBS systems, version  $\leftrightarrow$ 1.18

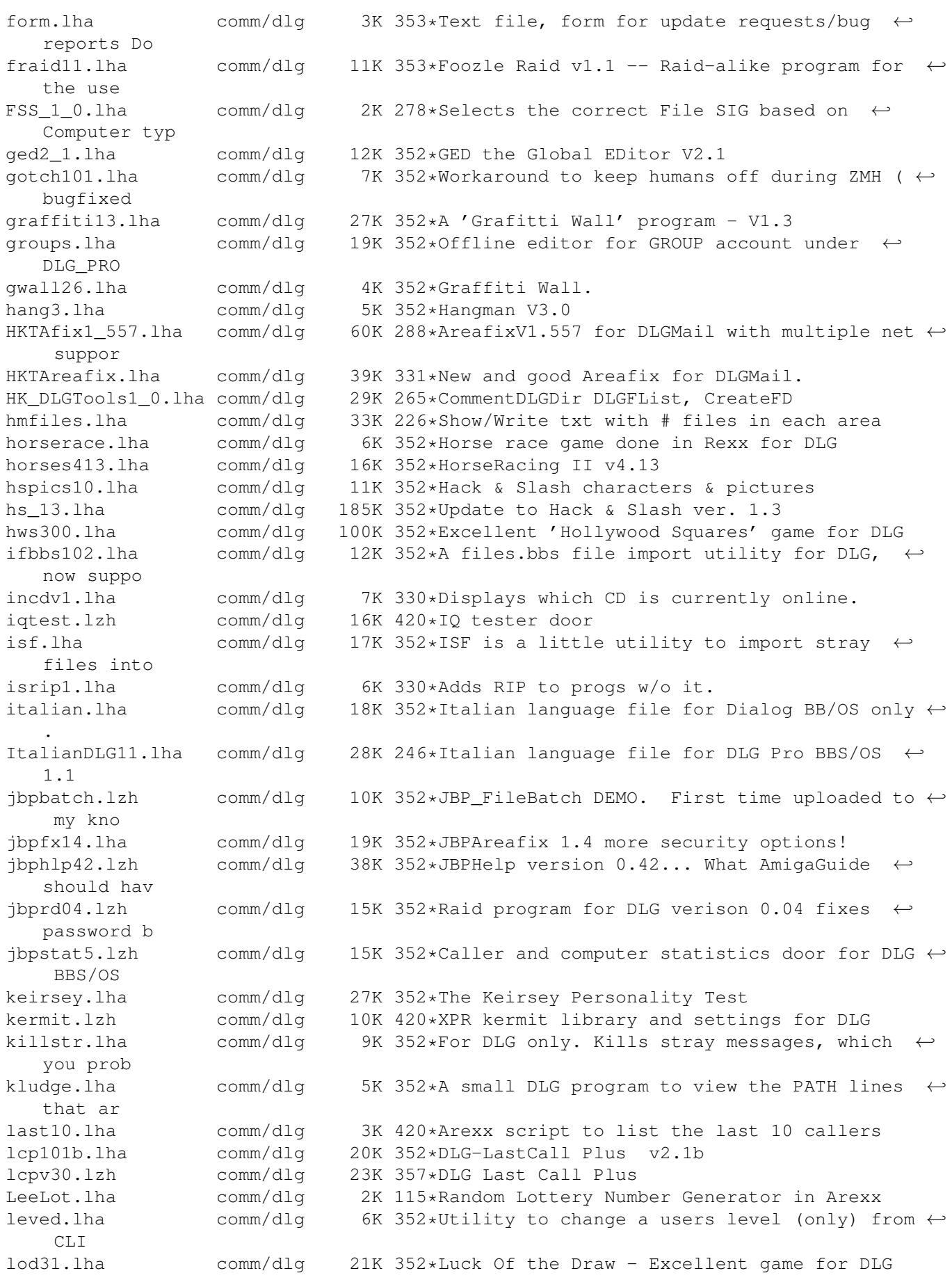

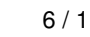

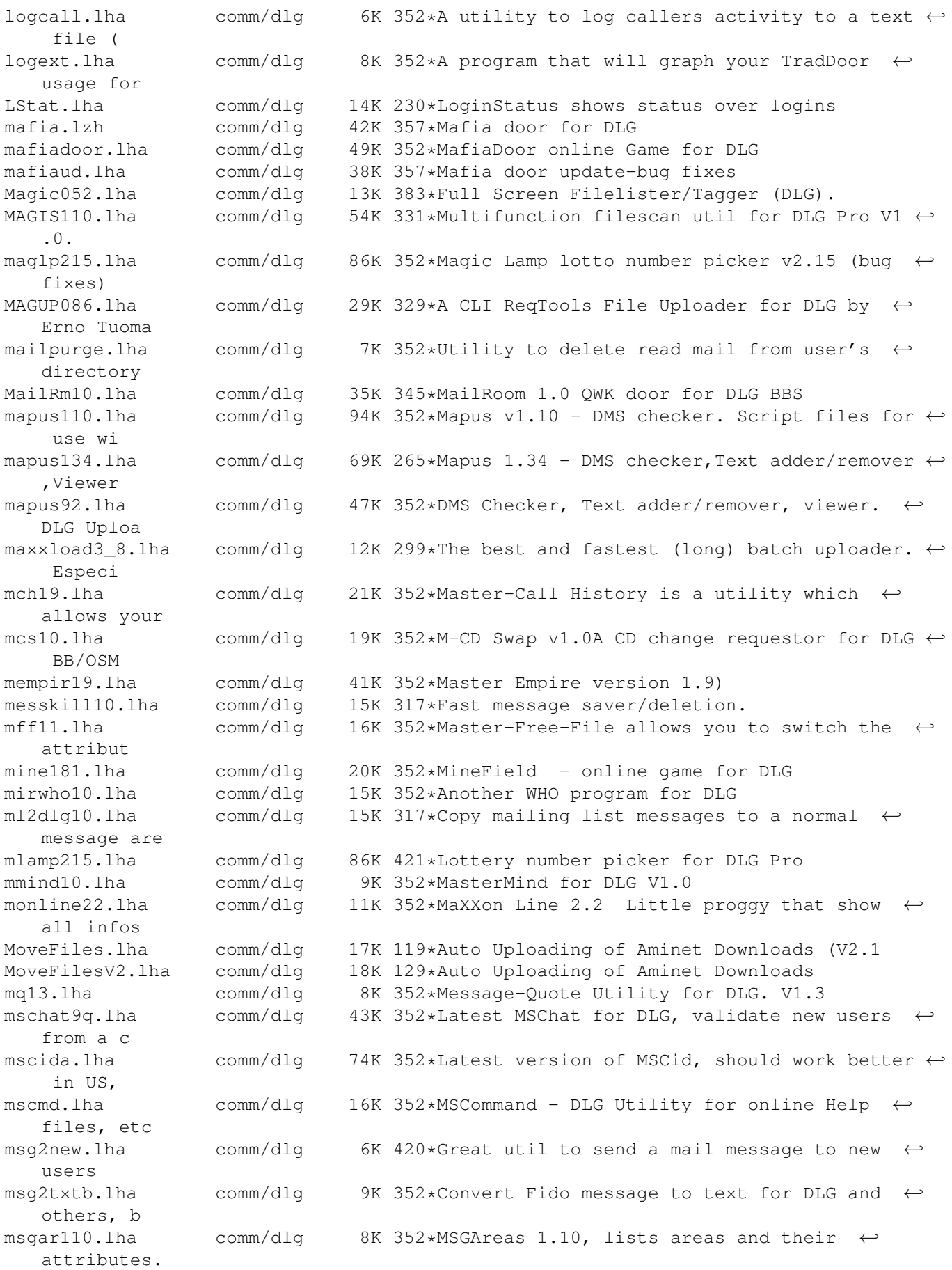

![](_page_9_Picture_850.jpeg)

![](_page_10_Picture_890.jpeg)

slot11.lha comm/dlg 1K 352\*Slotter V1.1 (ARexx) - User win or lost  $\leftrightarrow$ online tim Smail10.lha comm/dlg 7K 354\*Secure inbound Program for DLG smsq0514.lha comm/dlq 11K 352\*Off-line message saver V0.514 sm\_v2.lha comm/dlg 33K 352\*Stock-Market V2.0 - DLG Online Game snl.lha comm/dlg 10K 352\*SNL is a simple little program that will ← search a sokoban.lha comm/dlg 34K 352\*A door game in Dutch, but easy to figure  $\leftrightarrow$ out, from spacedoor2.lha comm/dlg 81K 352\*SpaceDoor - A Space Game For DLG BBSs spacedr.lzh comm/dlg 84K 420\*Excellent space trading door ss11.lha comm/dlg 110K 352\*Street Surgeon game v1.1, for DLG--bug  $\leftrightarrow$ fixes stag0999.lha comm/dlg 11K 352\*SuperTag 0.999, lets Users transfer Files  $\leftrightarrow$ with the startrek.lha comm/dlg 10K 352\*StarTrek game for DLG<br>stel300.lha comm/dlg 24K 352\*Stellar Wars v3.00 --24K 352\*Stellar Wars v3.00 -- Space War game in ← Arexx for StoryInteracti.lha comm/dlg 8K 192\*Handles an on-line story that users can add  $\leftrightarrow$  $t \circ$ street10.lha comm/dlq 105K 352\*Street Surgeon version 1.0. This is a DOORS ← game. submas14.lha comm/dlg 17K 352\*SubMas allows you to copy the subject or  $\leftrightarrow$ the From/ subscribe2.lha comm/dlg 8K 352\*Mark Montminy's Subscribe for DLG SuperFresh.lha comm/dlg 13K 164\*Replacement for the DLG's Freshen command supertag.lha comm/dlg 10K 352\*A remote TAG option for DLG BBS' in fidonet superup.lha comm/dlg 71K 352\*SuperUp is a user friendly utility to make ← local u superup.lha comm/dlg  $16K 164*A CLI & GUI File Update for DLG2000 VI \leftrightarrow$ .2.3 svenska.lha comm/dlg 17K 352\*Sweedish language file for Dialog BB/OS  $\leftrightarrow$ only. sview110.lha comm/dlq 7K 352\*SIGView 1.10, lists SIGs that areas belong ← to. tagread16.lha comm/dlg 71K 352\*Doug McLeans TagRead V1.16 for DLG telereg100.lha comm/dlg 63K 352\*TeleReg is an on-line database, quite ← similiar to tfcd065b.lha comm/dlg 39K 352\*TRCDUp v0.65 beta TRansformer CDrom ←- UPloader This tfchk05b.lha comm/dlg 10K 423\*Validates file libraries in DLG v0.5beta tf\_v05b.lha comm/dlg 11K 352\*top files downloaded utility.. for DLG Timeb103.lha comm/dlg 16K 380\*TimeBank; a DLG door, simple but efficient timeb130.lha comm/dlg 18K 352\*Version 1.30 of Wim Rumping's DLG Time Bank tis100.lha comm/dlg 78K 352\*The Immmortal Struggle - Online game for  $\leftrightarrow$ DLG BBS todaydat.lha comm/dlg 146K 352\*Today In History Data file for use with ← ACtoday by toplist.lha comm/dlg 7K 352\*Creates top x downloaders, message posters, ← etc translator.lha comm/dlg 2K 352\*It will randomly translate the messages  $\leftrightarrow$ written in trcup05b.lha comm/dlg 10K 352\*Check Description of file from the Shell. tread10.lha comm/dlq 31K 352\*Latest TaqRead (now TurboRead) for DLG BBS/ ← OS, now trimlogs.lha comm/dlg 10K 352\*These utilities were written to be used ← with just

![](_page_12_Picture_859.jpeg)

![](_page_13_Picture_79.jpeg)